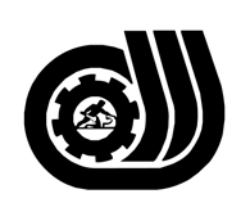

سازمان آموزش فني وحرفه ای کنور

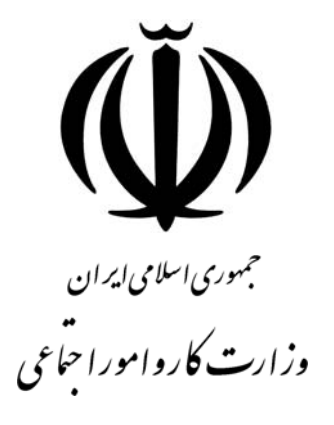

## **استاندارد مهارت و آموزشي**

AMAAMAAMAAMAAMAAMAAMA

# **رايانه كار CIW**

## **گروه برنامه ريزي درسي فناوري اطلاعات**

**تاريخ شروع اعتبار88/1/1: كد استاندارد : 0-26/75/1/3** 

> **دفتر طرح و برنامه هاي درسي:** تهـران- خيابـان آزادي- خيابان خوش شمالي- تقاطع خوش و نصرت– ساختمان فناوري اطلاعات و ارتباطات– طبقه چهارم تلفن: 66944119 و66944120 دورنگار 66944117 كد پستي : 1457777363 EMAIL: DEVELOP@IRANTVTO.IR

از كليه صاحب نظران تقاضا دارد پيشنهادات و نظرات خود را درباره اين سند آموزشي به نشانيهاي مذكور اعلام نمايند.

**معاونت پژوهش و برنامه ريزي :** تهران- خيابان آزادي- نبش چهارراه خوش- سـازمان آمـوزش فنـي و حرفهاي كشور- طبقه پنجم تلفن66941516: دورنگار: 66941272 كد پستي : 1345653868 EMAIL: INFO@IRANTVTO.IR

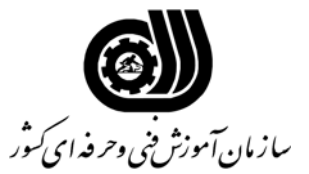

**-1 عنوان دوره : رايانه كار CIW -2 هدف دوره :**  تربيت افراد جهت طراحي و توليد صفحات Web در شركتها و موسسات و مراكز IT. **-3 طول دوره :** 300 ساعت **-1 -3 زمان آموزش تئوري :** 95 ساعت **-2 -3 زمان آموزش عملي :** 185 ساعت **-3 3 زمان پروژه : 20 ساعت -4 شرايط ورودي كارآموز : -4-1 حداقل سن :** - **-4-2 حداقل تحصيلات :** پايان دوره راهنمايي **-3 -4 ويژگي خاص :** گذراندن دوره كارور عمومي رايانه شخصي **-5 شرايط آموزش دهندگان : -5-1 شرايط آموزش دهنده دروس تئوري :** مهندس كامپيوتر يا ليسانس كامپيوتر و آشنا با فنون تدريس **-2 -5 شرايط آموزش دهنده دروس عملي :** مهندس كامپيوتر يا ليسانس كامپيوتر و آشنا با فنون تدريس **-6 آزمون و ارزشيابي : ارزشيابي كارآموز با يكي از روش هاي زير : -6-1 پروژه جامع : دارد -6-2 آزمون تئوري و عملي : ندارد -7 شرايط موفقيت در دوره : نتيجه ارزشيابي هر يك از موارد زير باشد كارآموز با موفقيت دوره را طي نموده است . -1 -7 حداقل نمره قبولي پروژه جامع 60 % درصد -7-2 حداقل نمره قبولي در آزمون تئوري و عملي طبق بخشنامه هاي دفتر ارزشيابي مهارت**

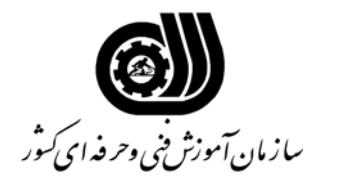

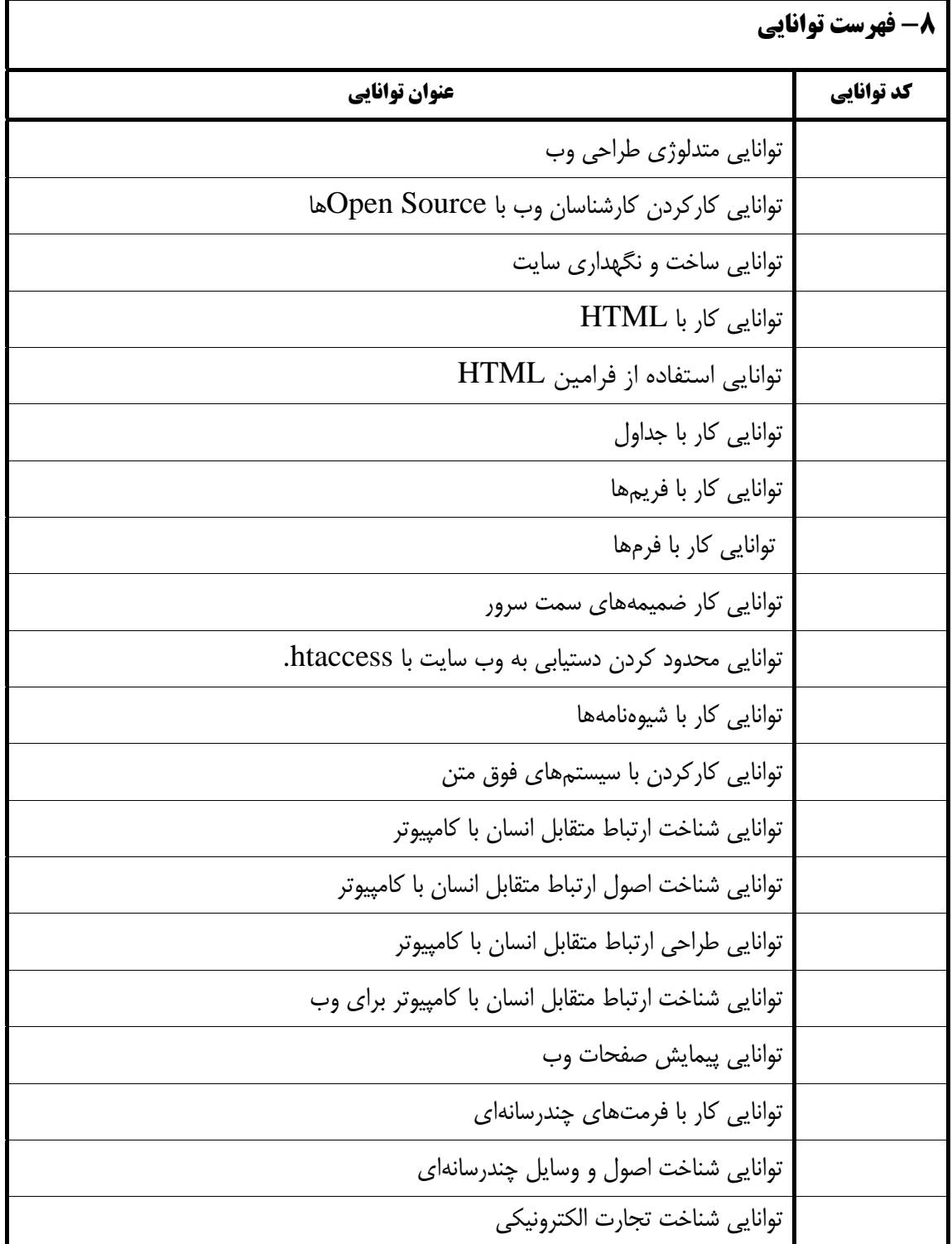

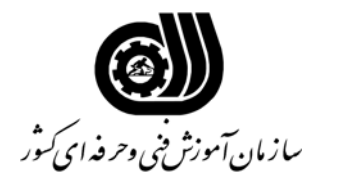

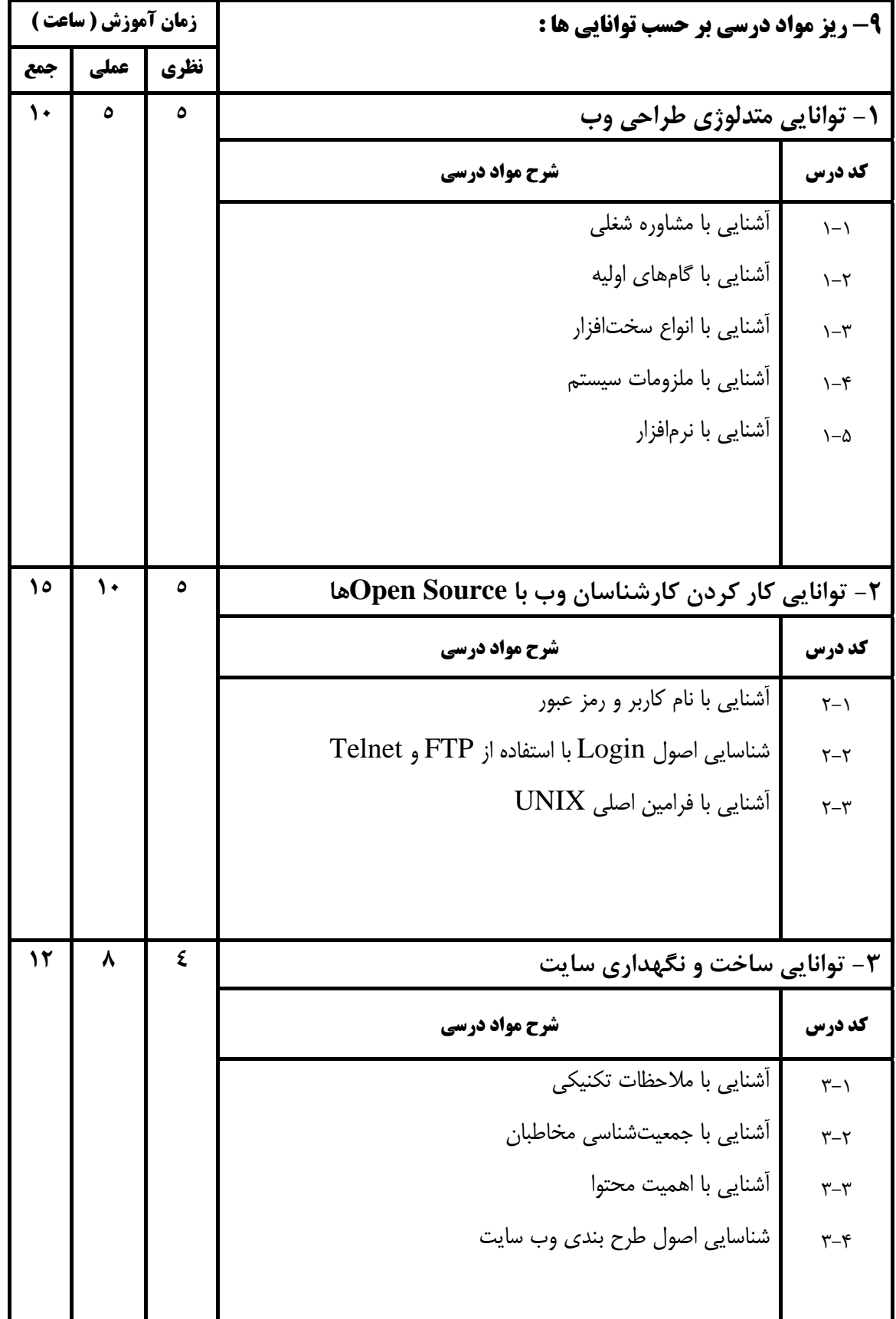

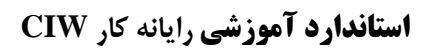

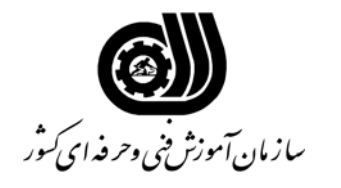

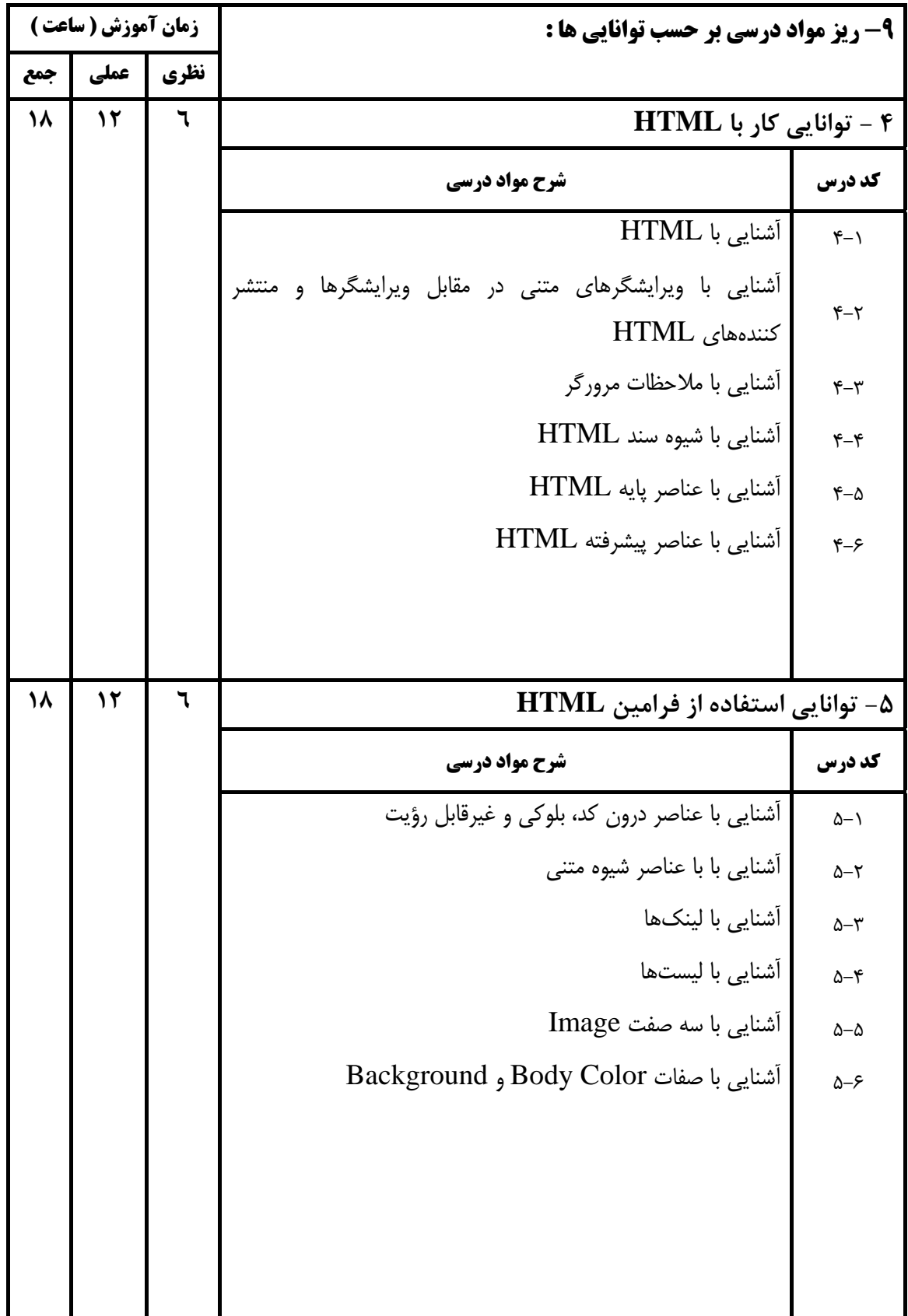

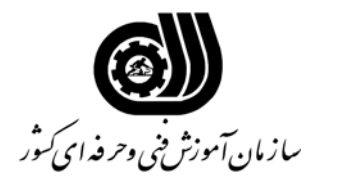

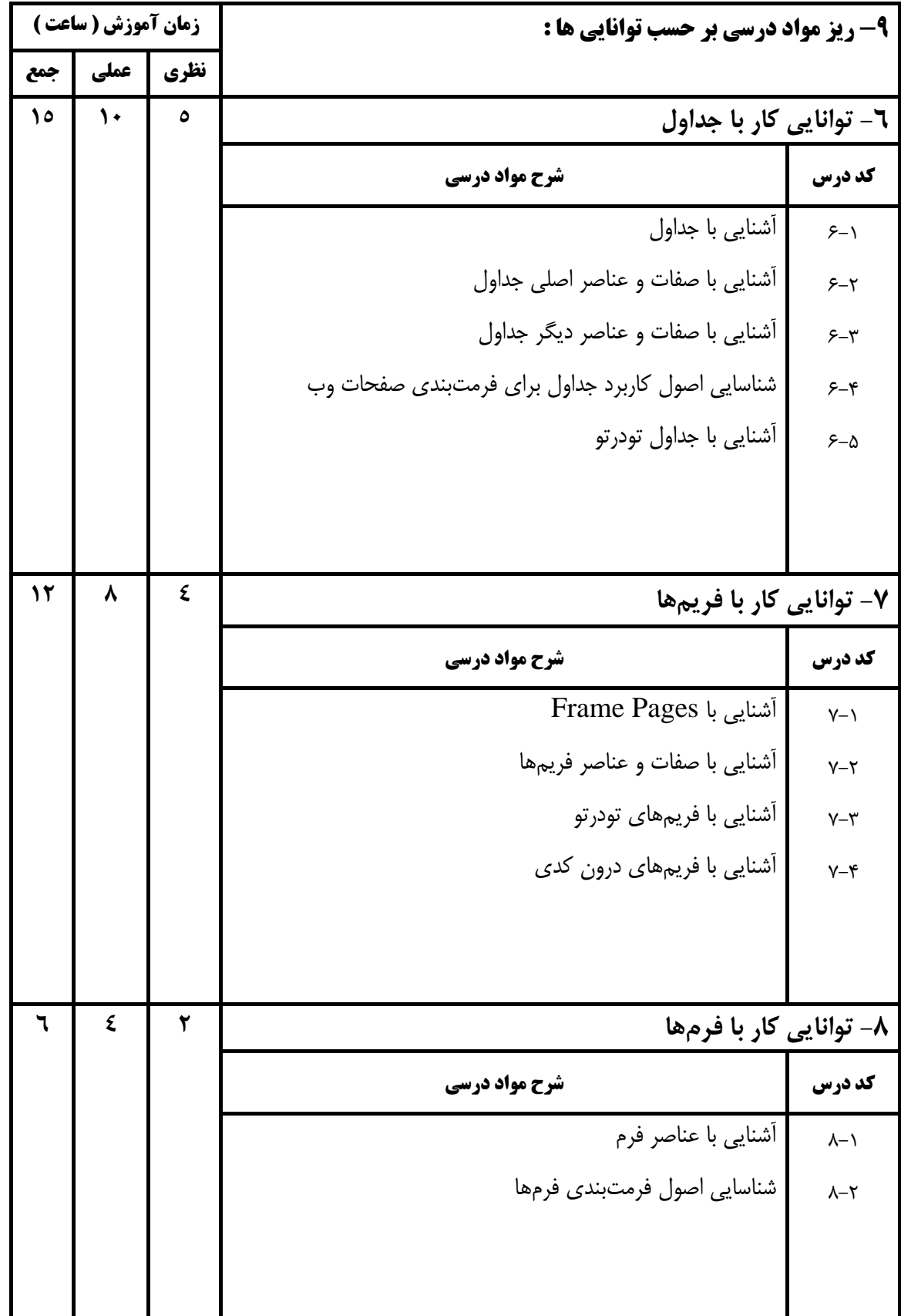

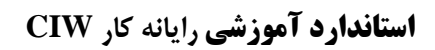

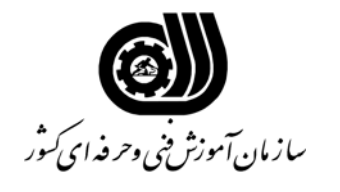

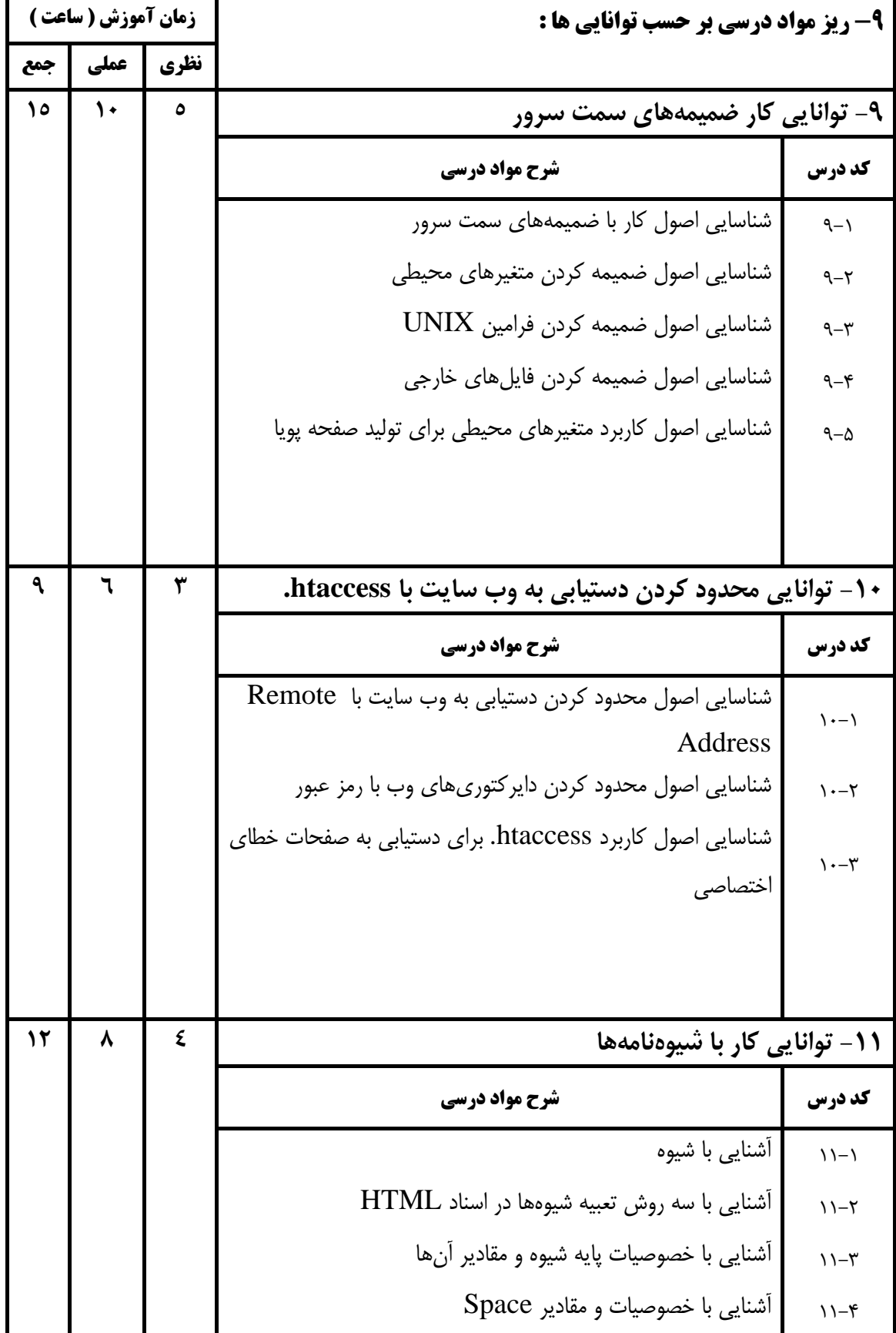

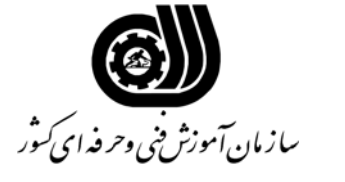

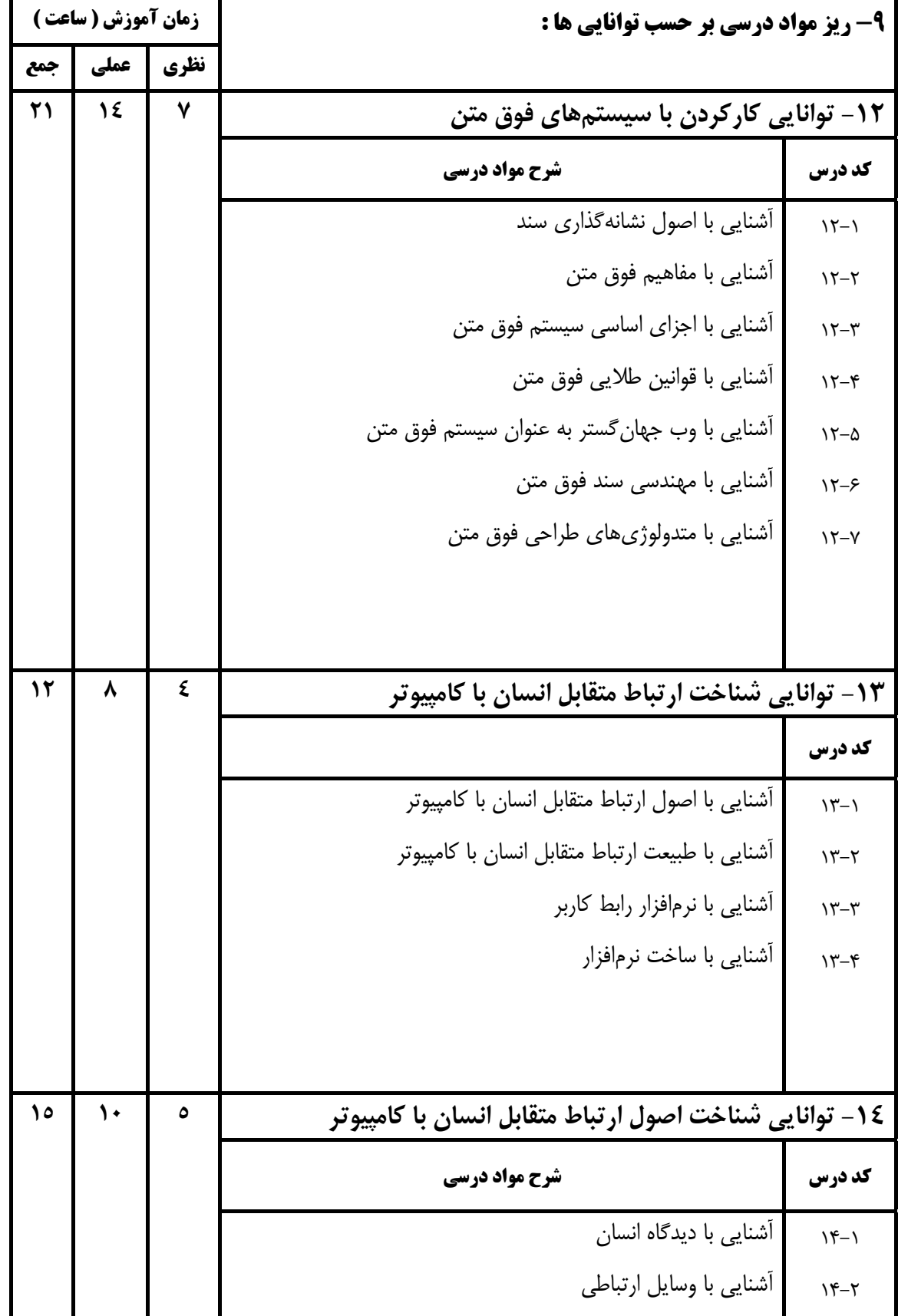

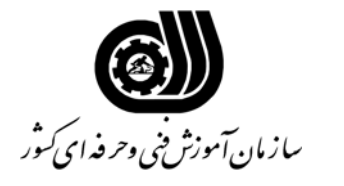

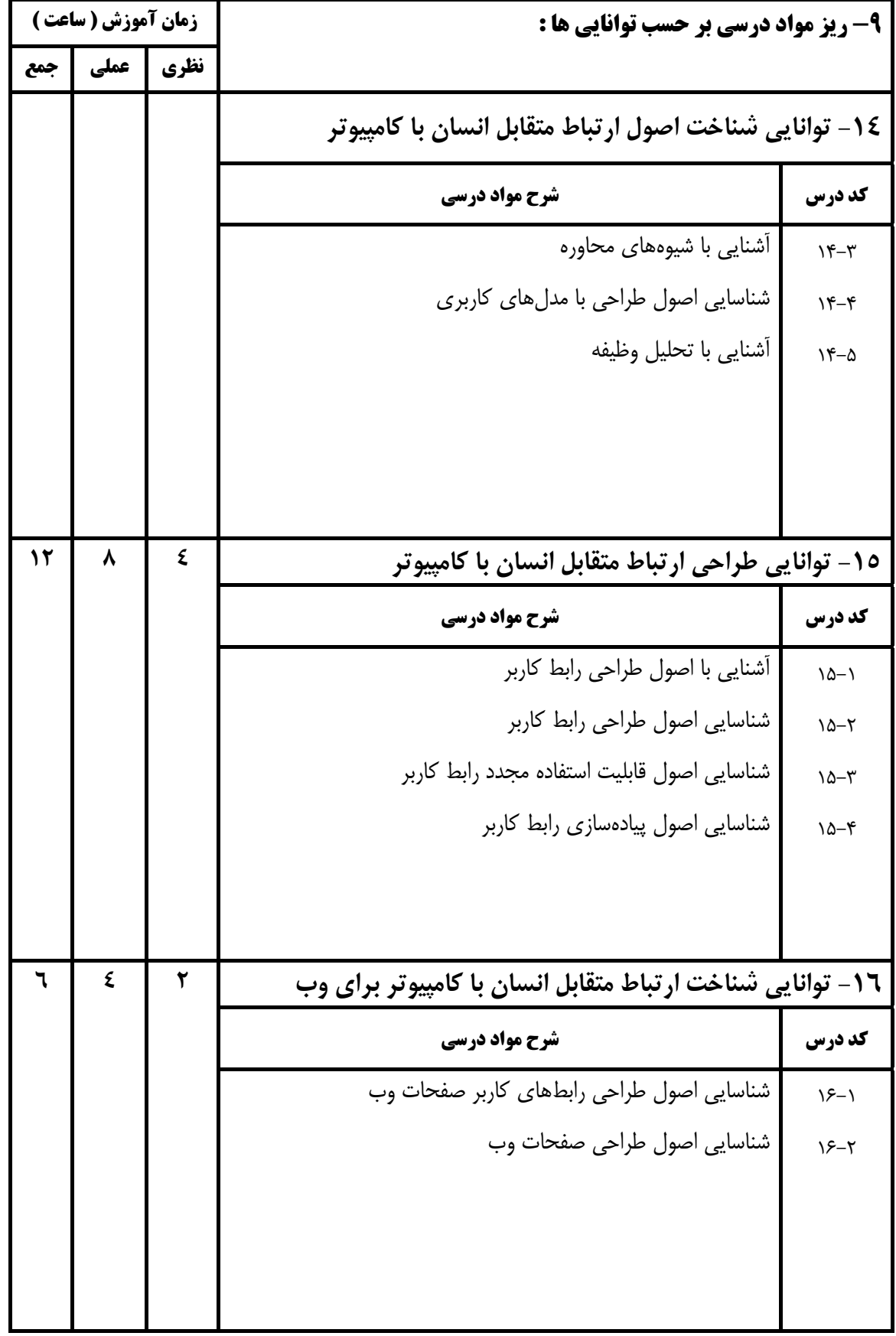

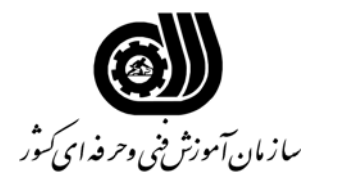

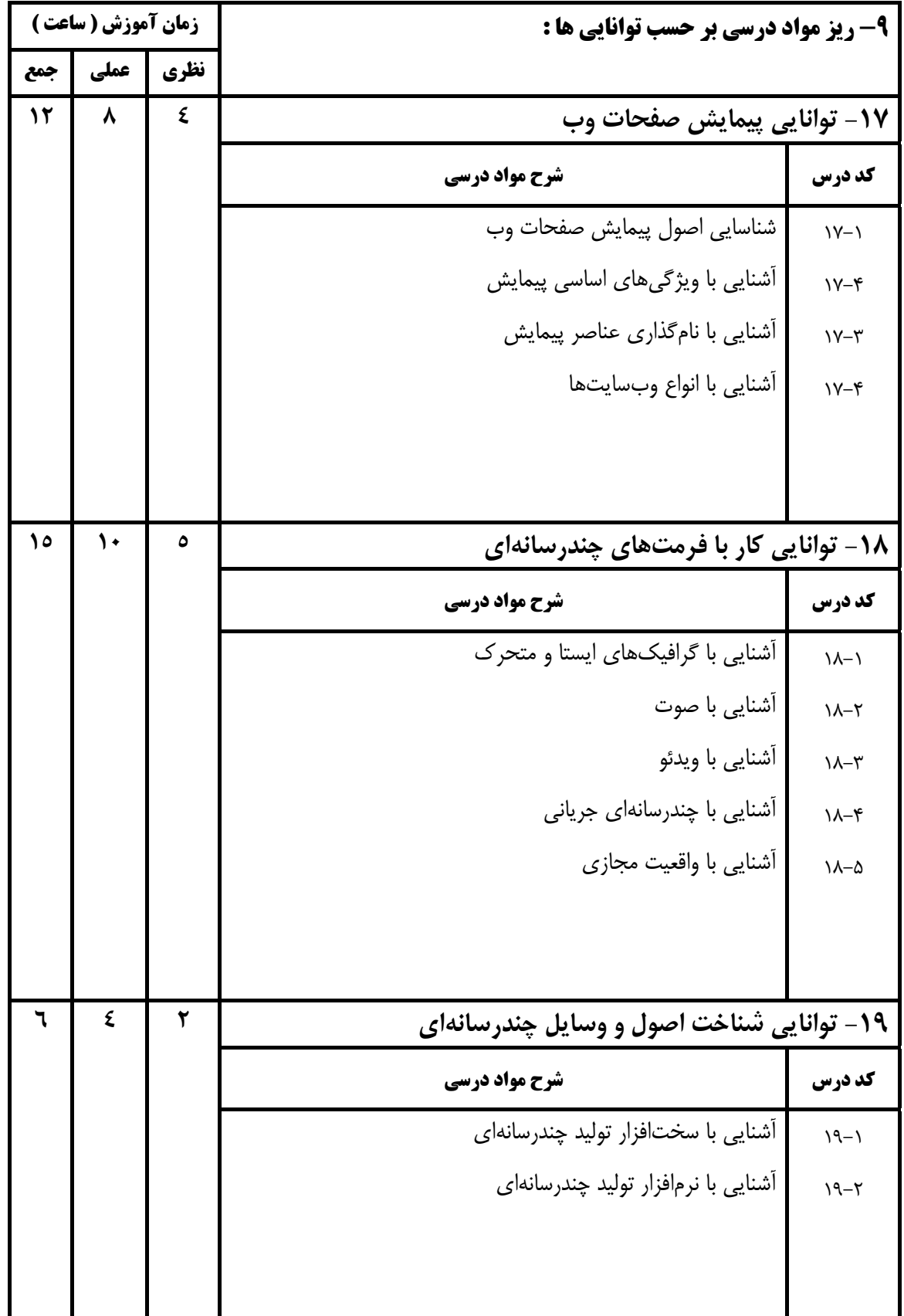

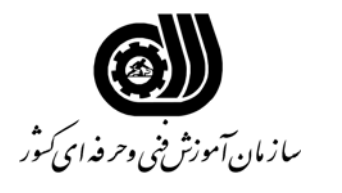

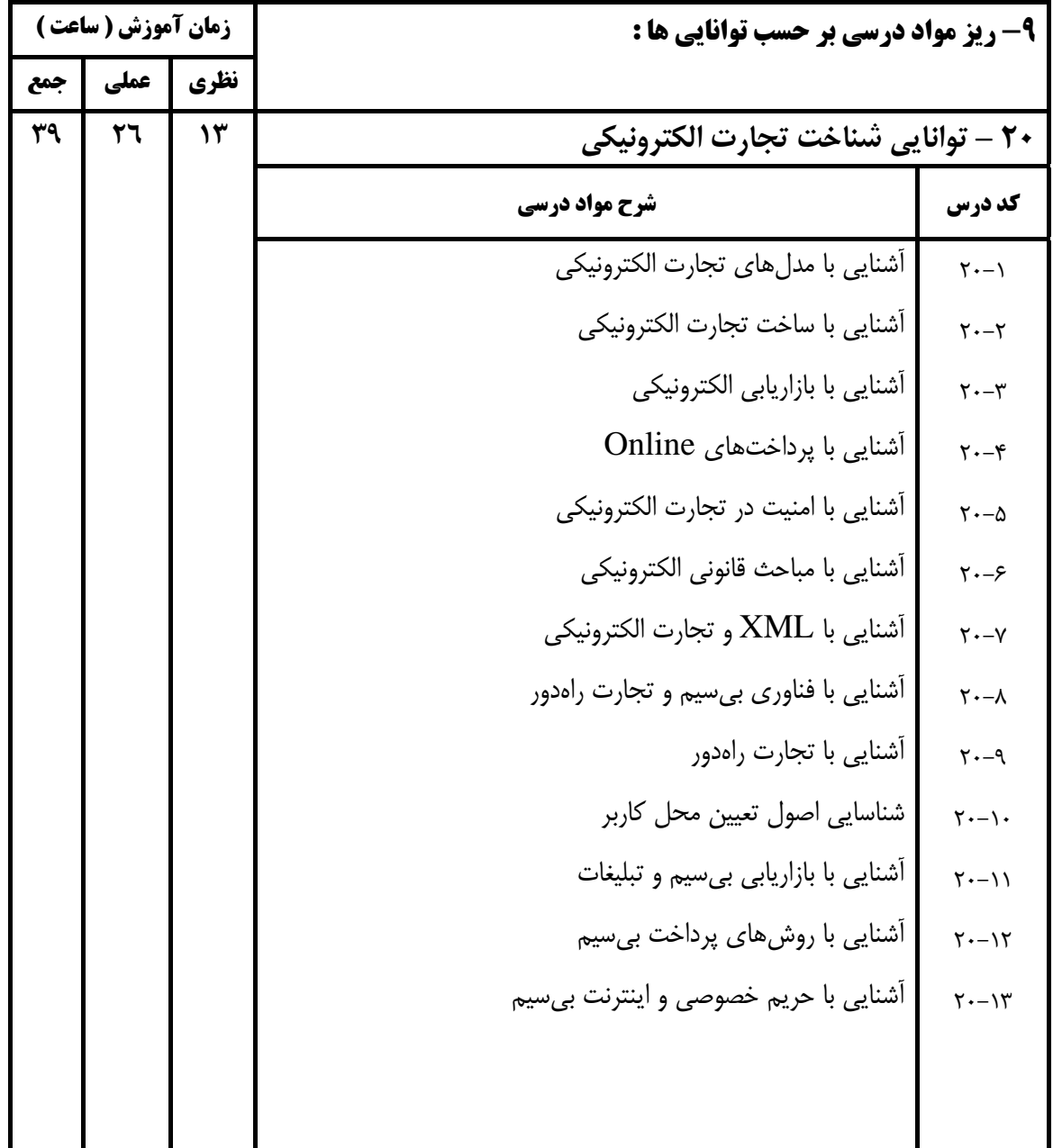

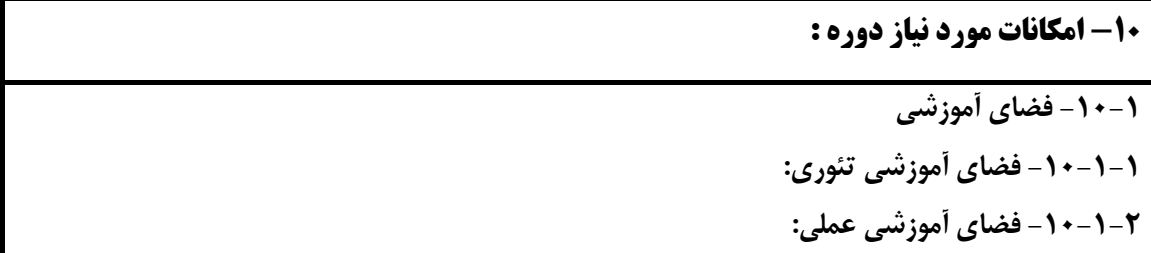

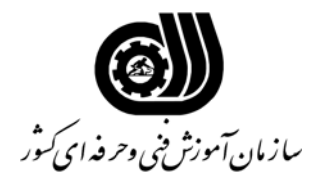

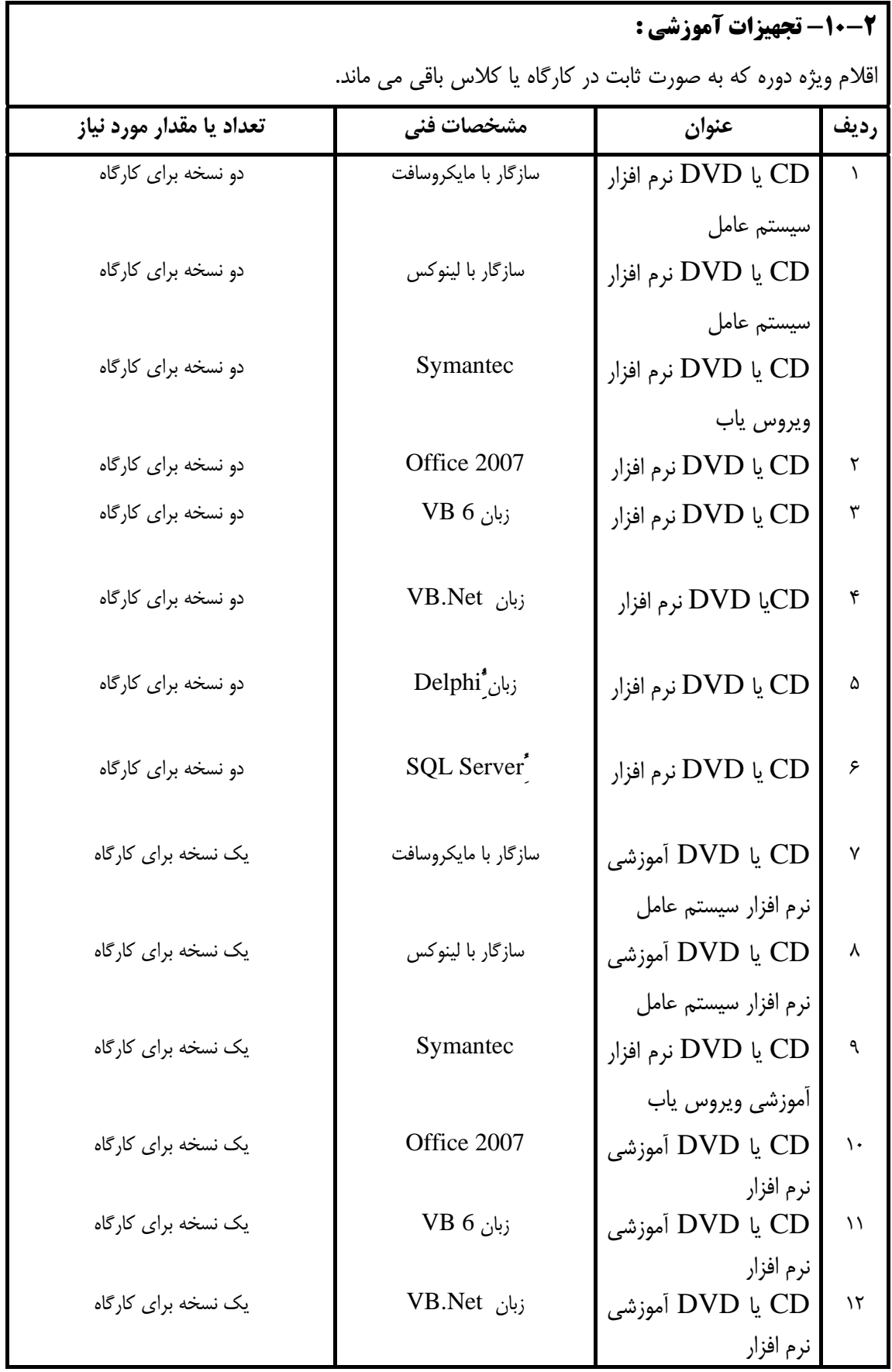

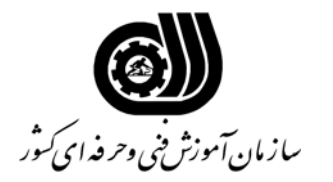

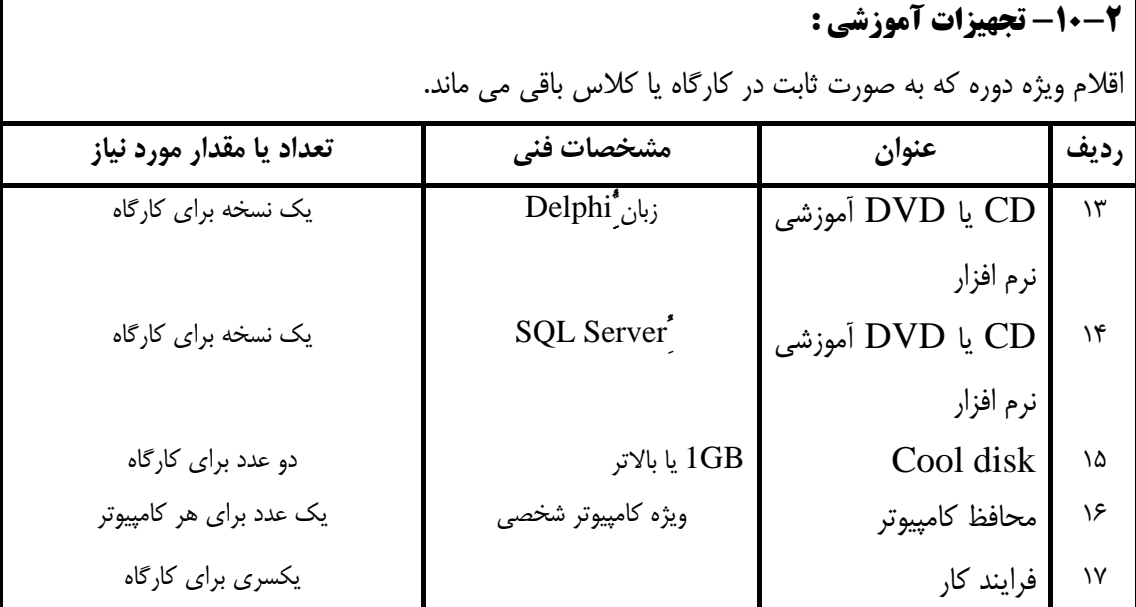

### **-3 -10 ابزار آموزشي :**

اقلام مشترك با ساير دوره ها كه در كارگاه يا كلاس ثابت نمي ماند.

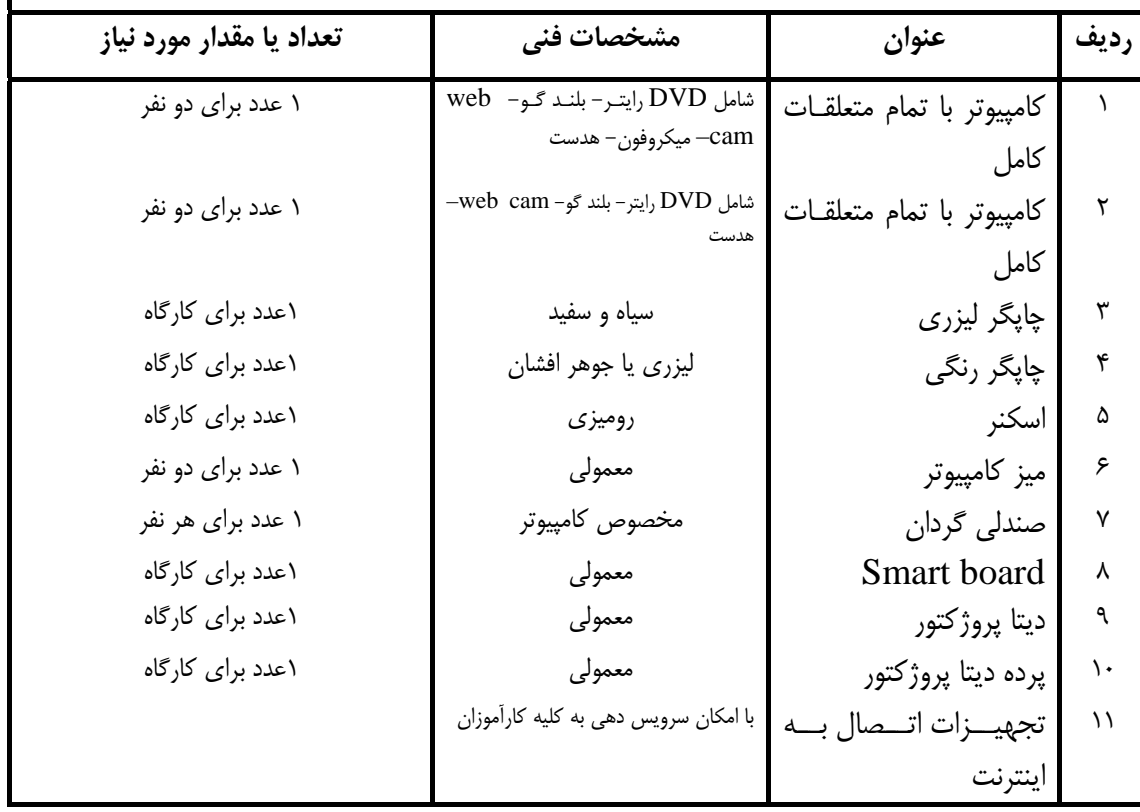

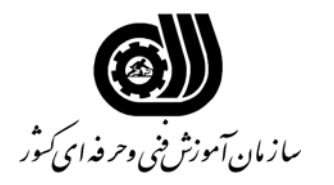

**-4 -10 مواد مصرفي آموزشي :** 

اقلام مصرفي به ازاي هر دوره به شرح زير مي باشد.

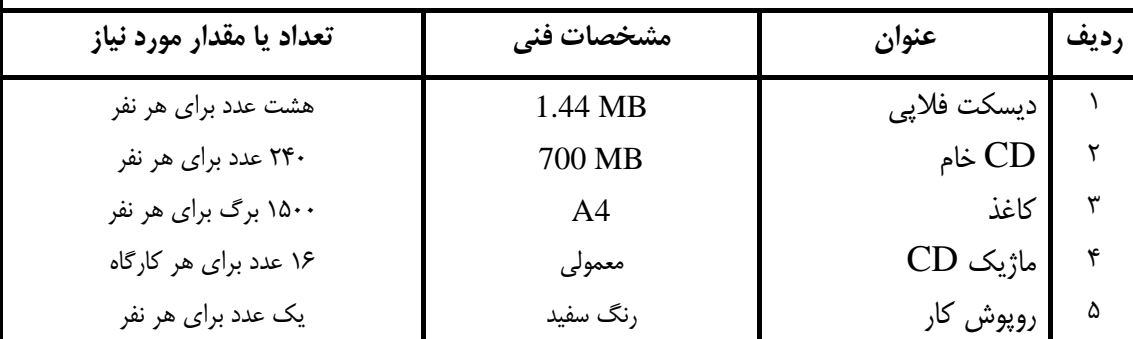

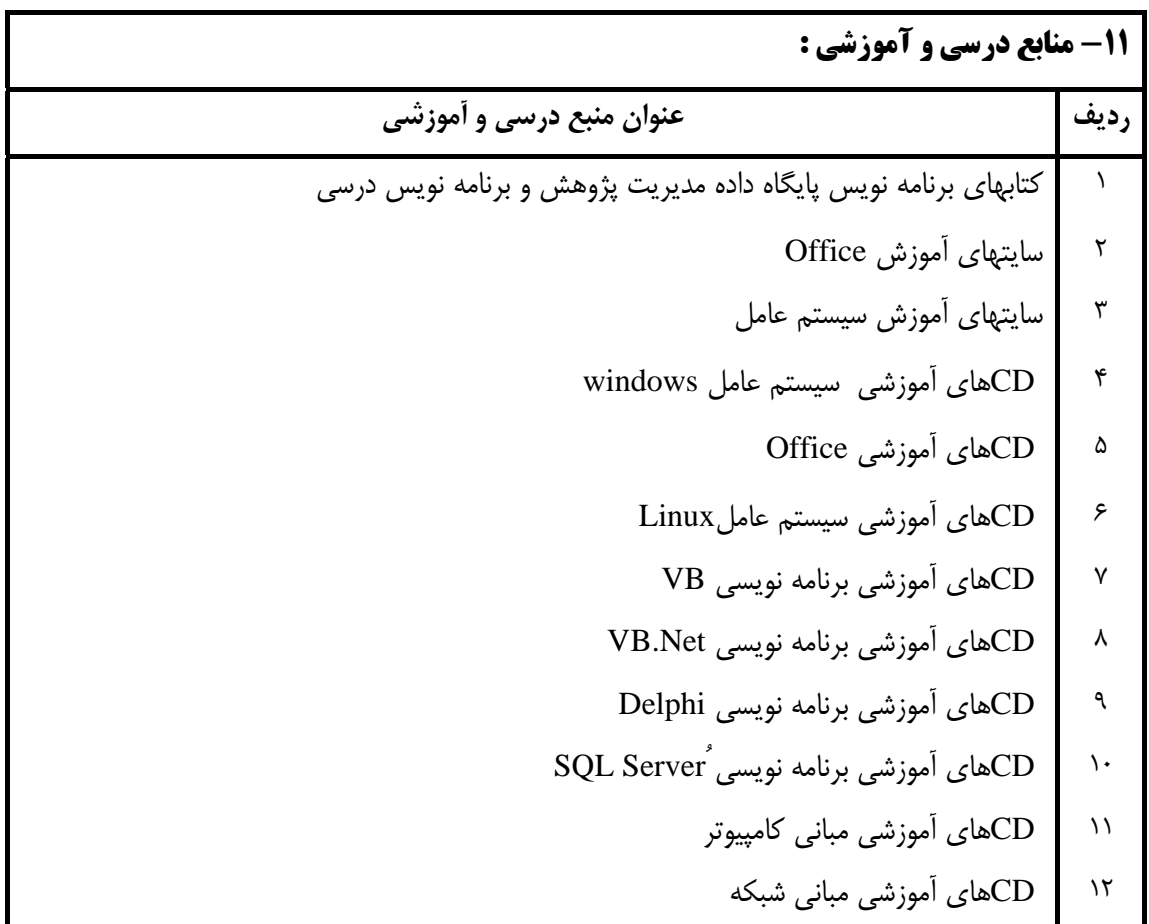

**-12 مشخصات پروژه جامع :** 

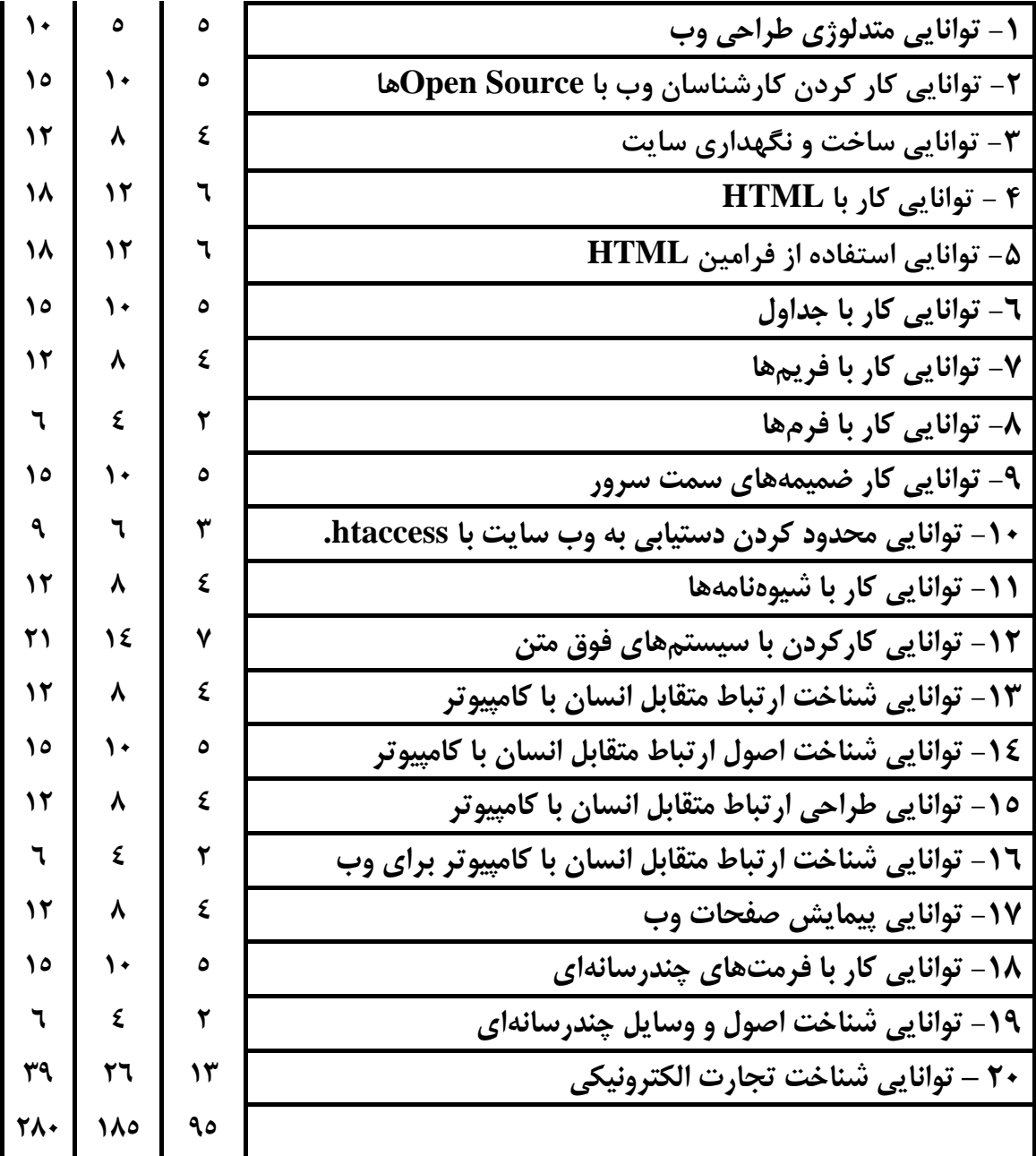

**-10 امكانات مورد نياز دوره : -1 -10 فضاي آموزشي -1 -1 -10 فضاي آموزشي تئوري: -2 -1 -10 فضاي آموزشي عملي:**

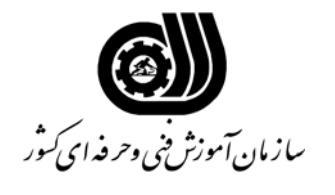

**استاندارد آموزشي استاندارد CIW كد استاندارد بر مبناي ISCO :** 

**-10-2 تجهيزات آموزشي :** 

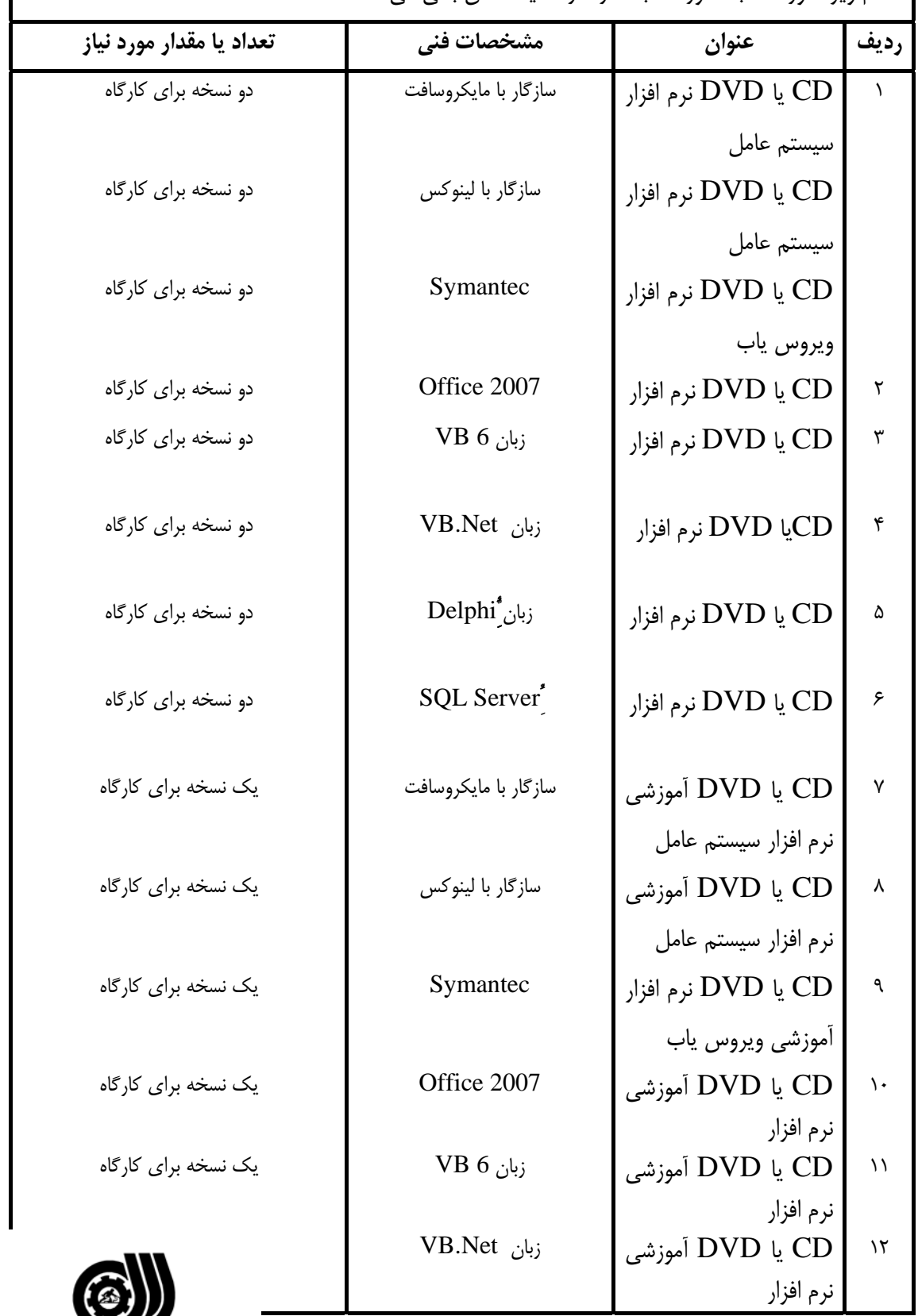

اقلام ويژه دوره كه به صورت ثابت در كارگاه يا كلاس باقي مي ماند.

ر<br>سازمان آموزش فنی وحر فدای کنور

**استاندارد آموزشي استاندارد CIW** 

**كد استاندارد بر مبناي ISCO :** 

**-10-2 تجهيزات آموزشي :** 

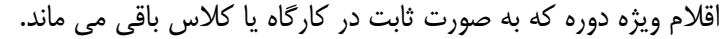

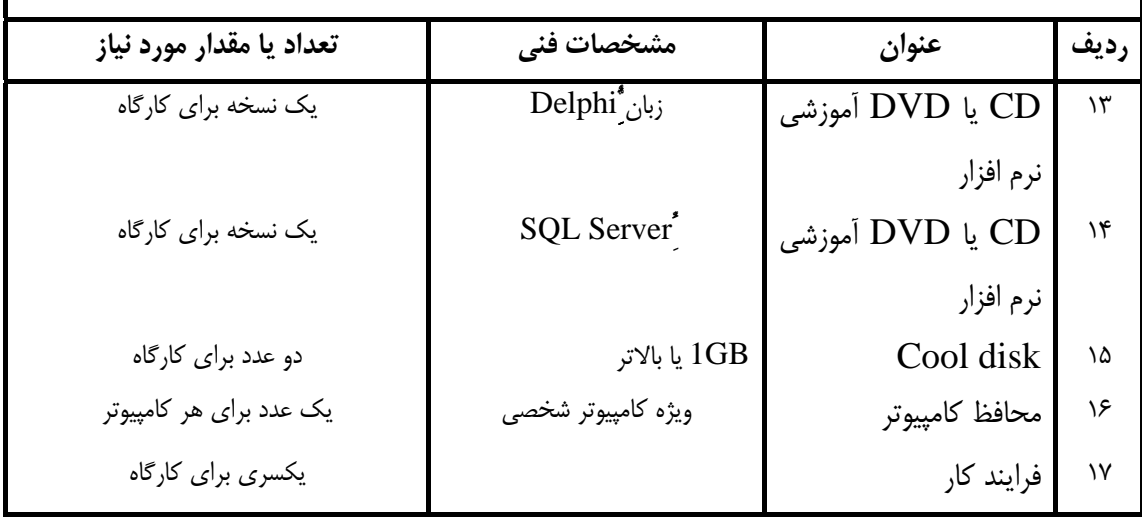

### **-3 -10 ابزار آموزشي :**

اقلام مشترك با ساير دوره ها كه در كارگاه يا كلاس ثابت نمي ماند.

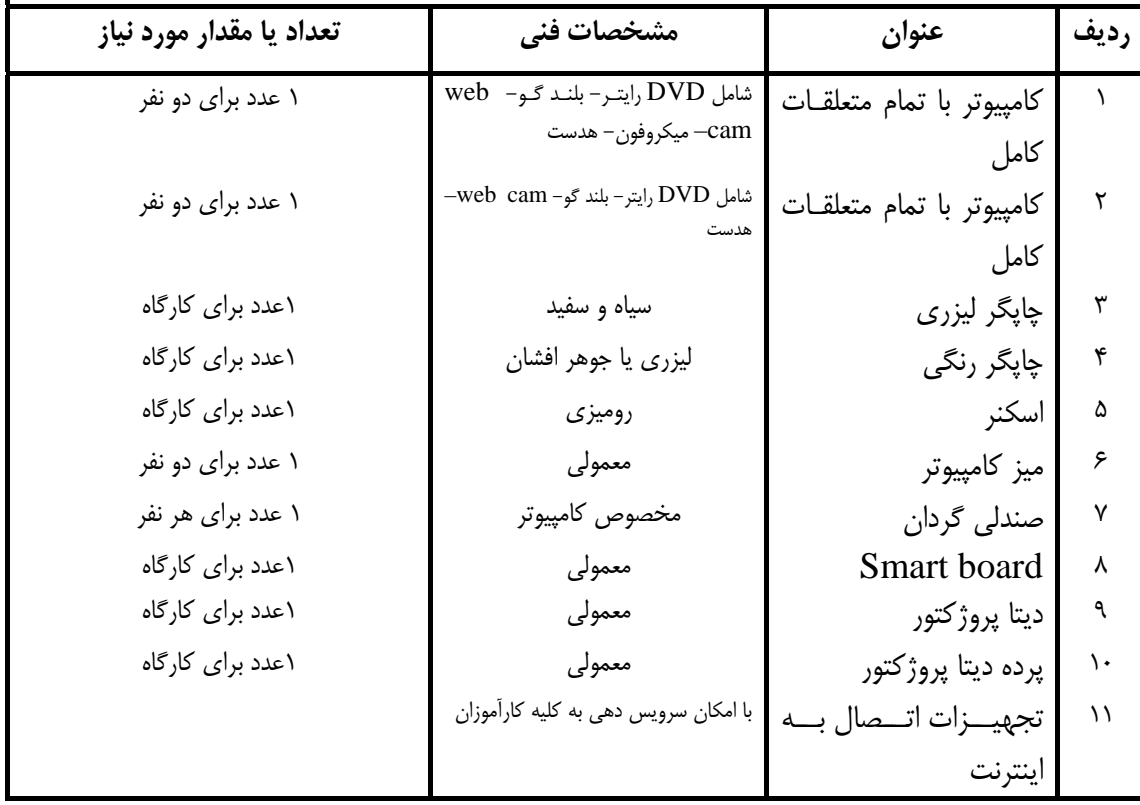

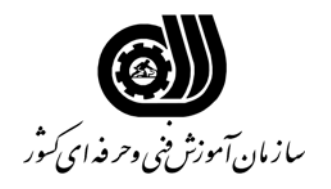

**استاندارد آموزشي استاندارد CIW** 

**كد استاندارد بر مبناي ISCO :**

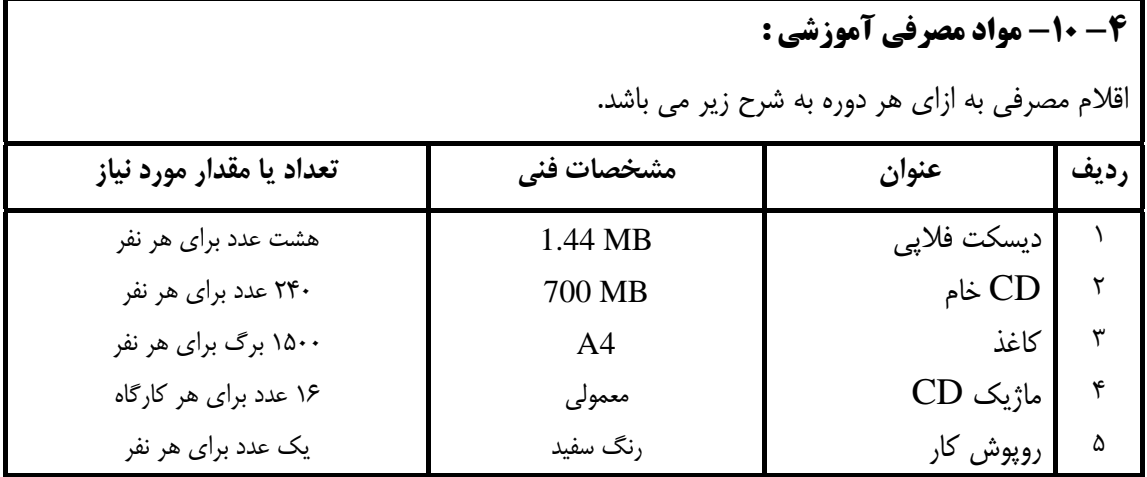

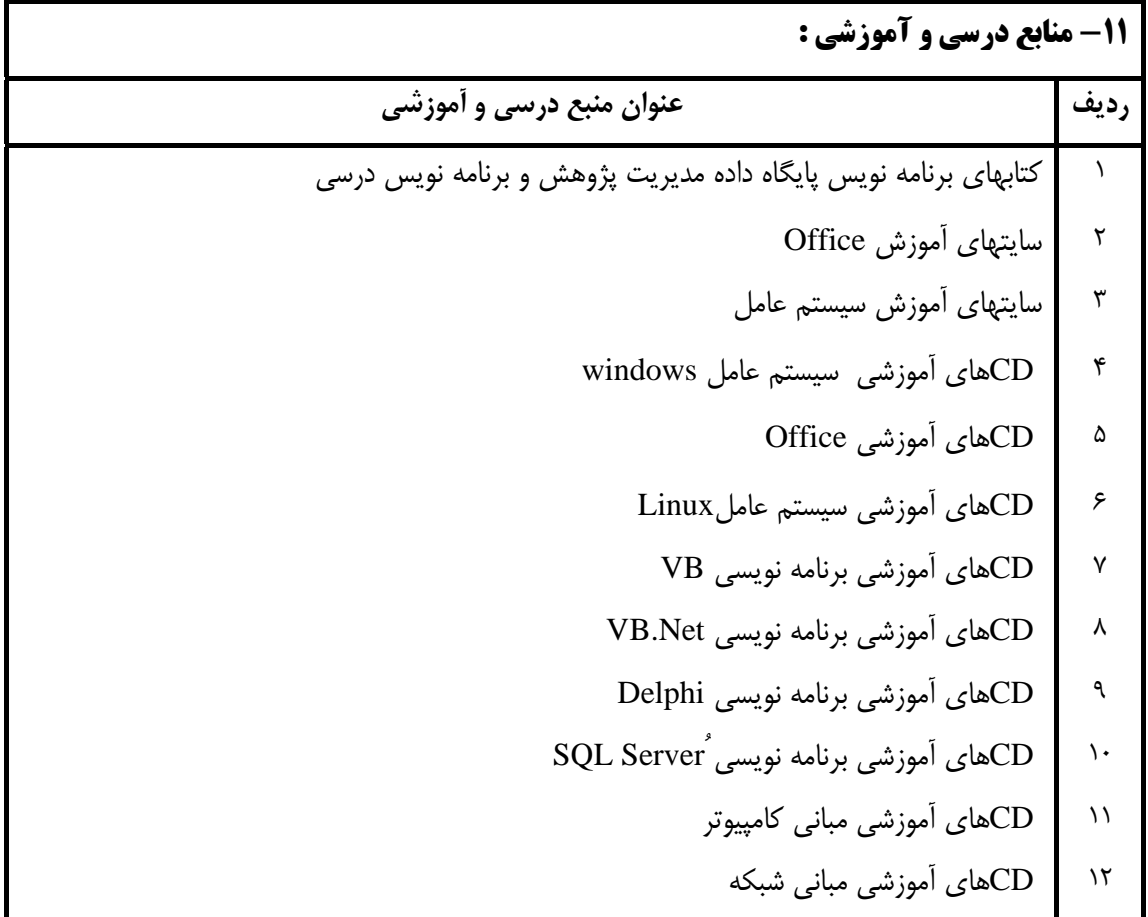

**-12 مشخصات پروژه جامع :**